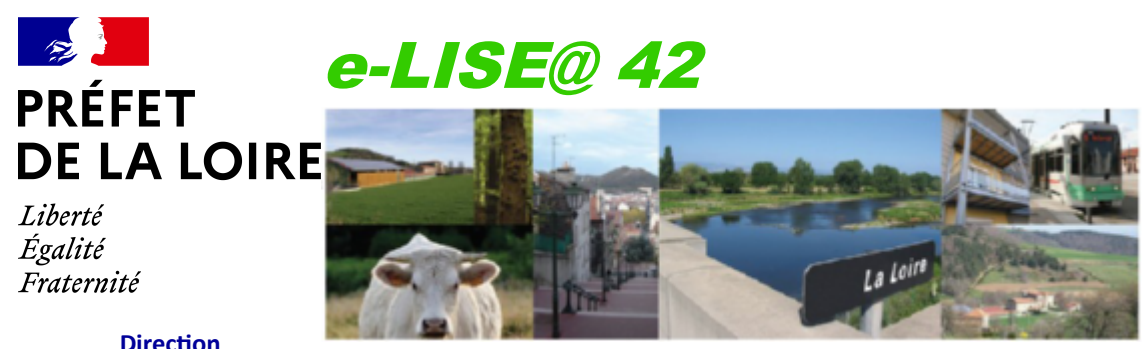

**Départementale des Territoires de la Loire**

*La e-Lettre d'Information du SEADER de la Loire – N° 128 Le 23 juin 2023*

## **Éditorial**

*La période de télédéclaration est terminée, pour autant certaines modifications sur les déclarations peuvent être nécessaires. Nous allons voir comment les effectuer.*

### **Pourquoi modifier**

Si vos couverts déclarés ne sont plus à jour (changement d'assolement), ou que vous devez modifier vos demandes d'aides, vos éléments IAE, ou que vous avez oublié des parcelles (attention : seules les parcelles exploitées au 15 mai 2023 sont éligibles), alors vous devez modifier votre déclaration.

### **Modifications en ligne**

Depuis 2023, les modifications de déclaration ne se font plus par formulaires papiers, mais directement en ligne sur [www.telepac.agriculture.gouv.fr](http://www.telepac.agriculture.gouv.fr/)

Pour modifier votre déclaration, allez dans « Dossier PAC 2023 » :

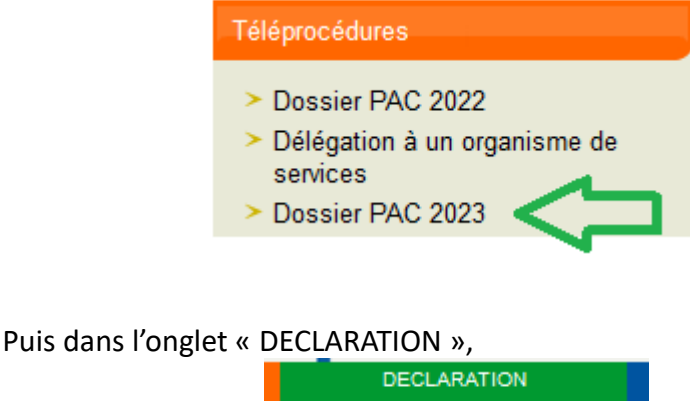

cap, parcelles / Demande aid Utilisez le bouton « Modifier après dépôt » : Modifier après Votre dossier passe alors « En modification » : En modification

# **Pourquoi modifier**

**Modifications**

**en ligne**

**Délais pour modifier**

Ensuite vous pouvez modifier votre déclaration selon les mêmes modalités que lorsque vous faisiez votre télédéclaration initialement. Une fois vos modifications faites, pensez bien à signer à nouveau votre dossier. Il repasse alors « Signé » :

Signé

### **Délais pour modifier sa déclaration**

Vous pouvez modifier tous les champs de votre déclaration jusqu'à

- la date du 20 septembre,
- OU une notification de mise à contrôle,
- ET tant que la modification reste contrôlable sur votre exploitation.

## **Notez que les modifications après le 15 juillet peuvent entraîner des retards de paiement.**

### **Retrouvez toutes les ELISE@42** [ici](https://www.loire.gouv.fr/la-lettre-d-information-e-lise-42-r1494.html)**.**

e-LISE@ 42 Crédits photos : DDT42 Directrice de la publication : Elise Régnier *Pour consulter les anciens numéros d'e-LISE@ 42 : [www.loire.gouv.fr](http://www.loire.gouv.fr/)*